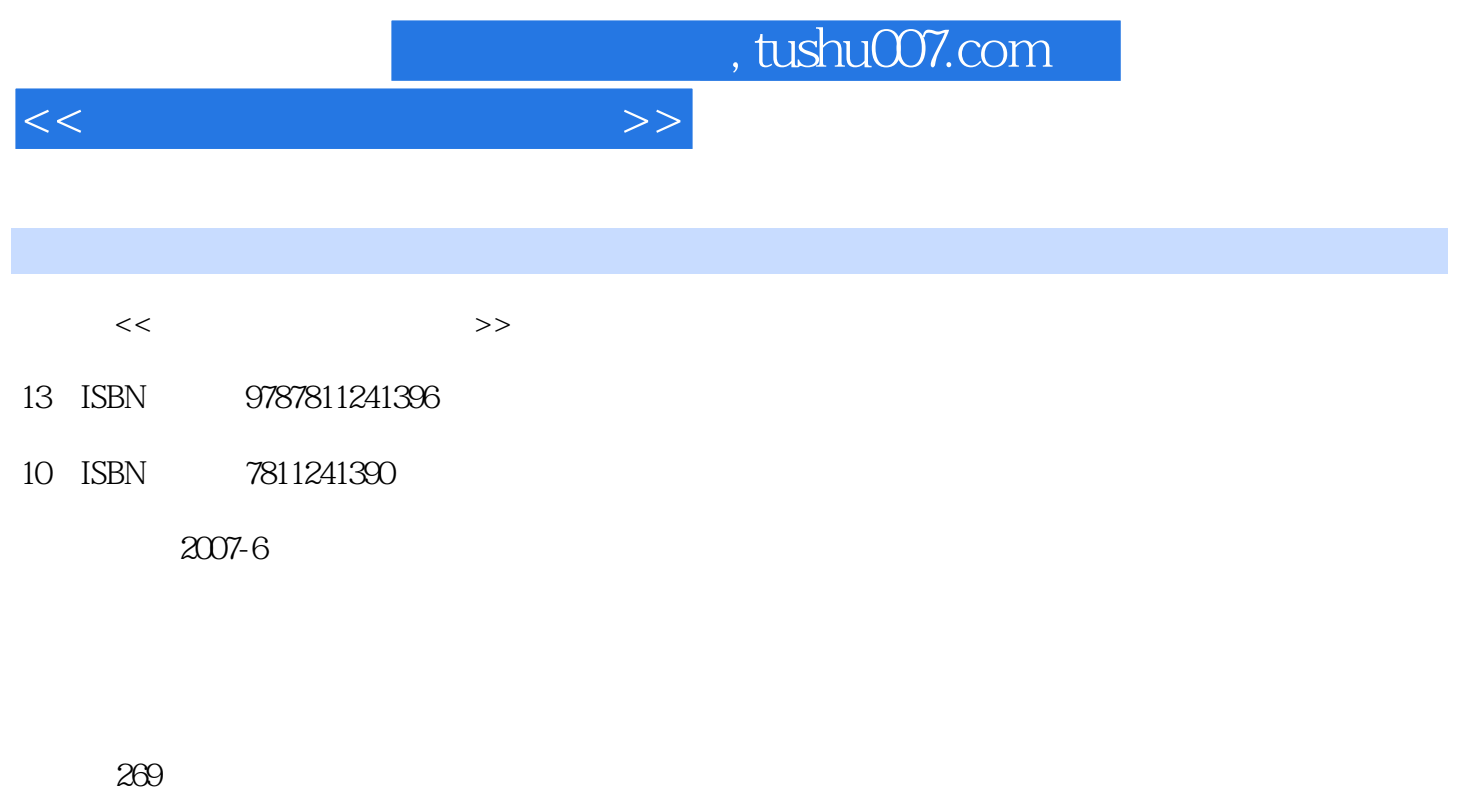

PDF

更多资源请访问:http://www.tushu007.com

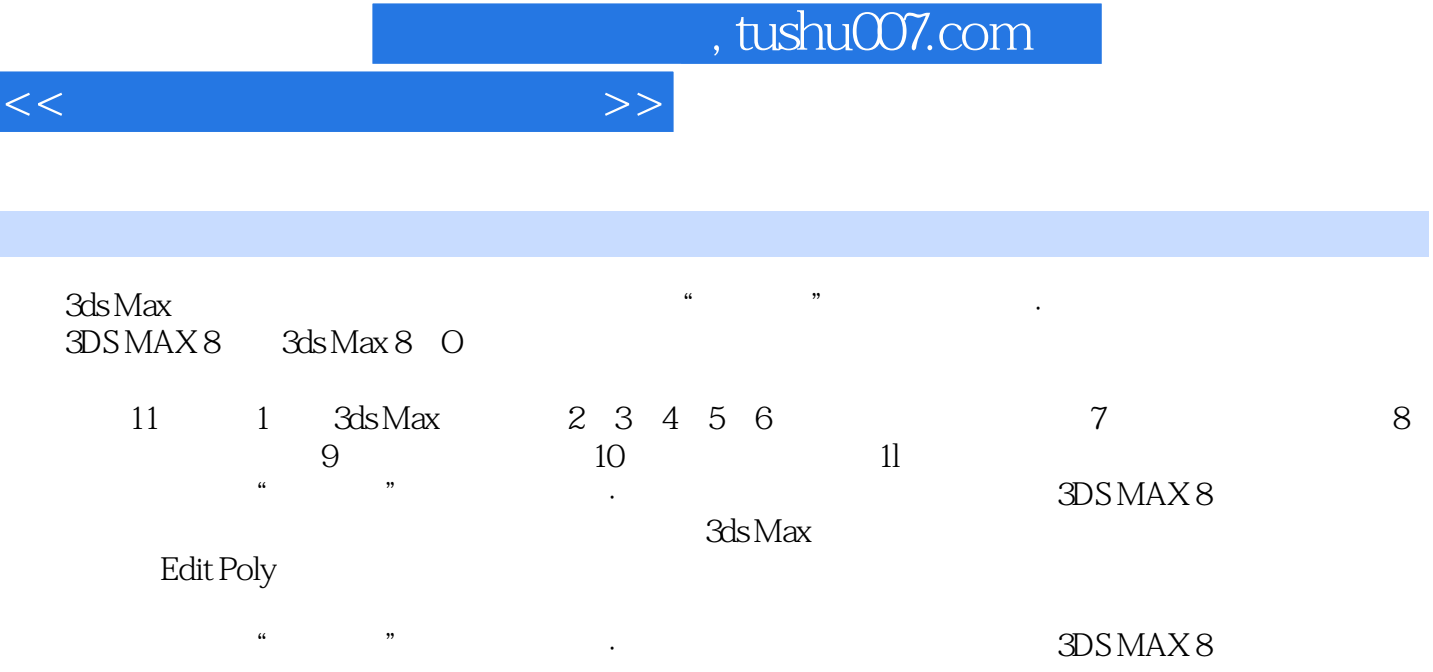

## 第1章 3ds Max 8入门1.1 3ds Max 8功能简介1.2 工作界面1.3 一个完整的动画--"环球掠影"片头动 a 2.1 the Standard Primitives 2.2 the Standard Primitives 2.2 (Extended Primitives)2.3 建筑模型习题上机练习第3章 3ds Max 8的常用操作3.1 对象的选择3.2  $33$   $34$   $35$   $36$   $37$ 4 41 42 43 Edit Spline 4.4  $5\,$   $51\,$   $52$ 5.3 5.4 NURBS 6 6.1 Modify )命令面板6.2 常用的编辑修改器6.3 Edit Mesh(编辑网格)修改器6.4 Edit Poly(编辑多边形)6.5 Editable Poly(The Poly) discrete polyon  $\alpha$  and  $\alpha$  of  $\alpha$  or  $\alpha$  or  $\alpha$  that  $\alpha$ 器7.2 Standard(标准)材质7.3 贴图与贴图通道7.4 贴图类型7.5 贴图坐标7.6 其他材质类型习题 8 81 82 83 84 9.2  $9.1$  9.2  $9.3$  Track View  $9.4$  $9.5$  10  $10.1$   $10.2$ 11 11.1 Render Scene 11.2 Quick Render 11.3 Video Post

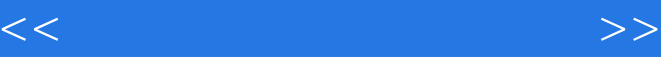

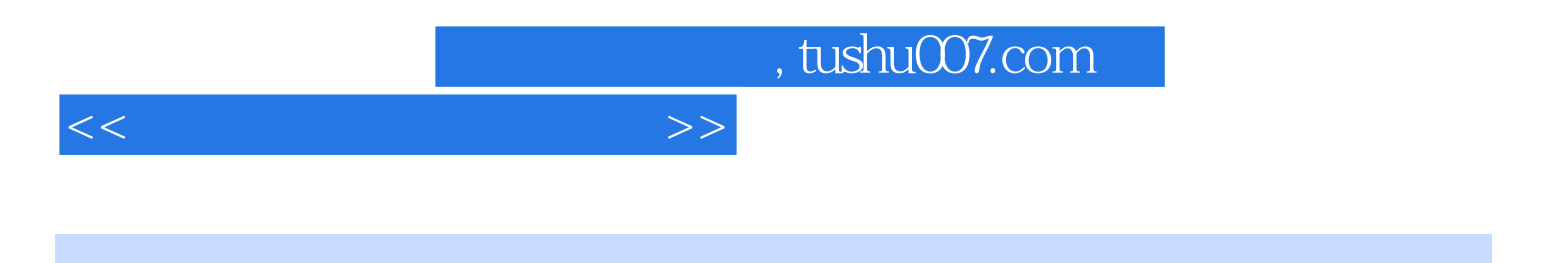

本站所提供下载的PDF图书仅提供预览和简介,请支持正版图书。

更多资源请访问:http://www.tushu007.com